# **CONTENIDO**

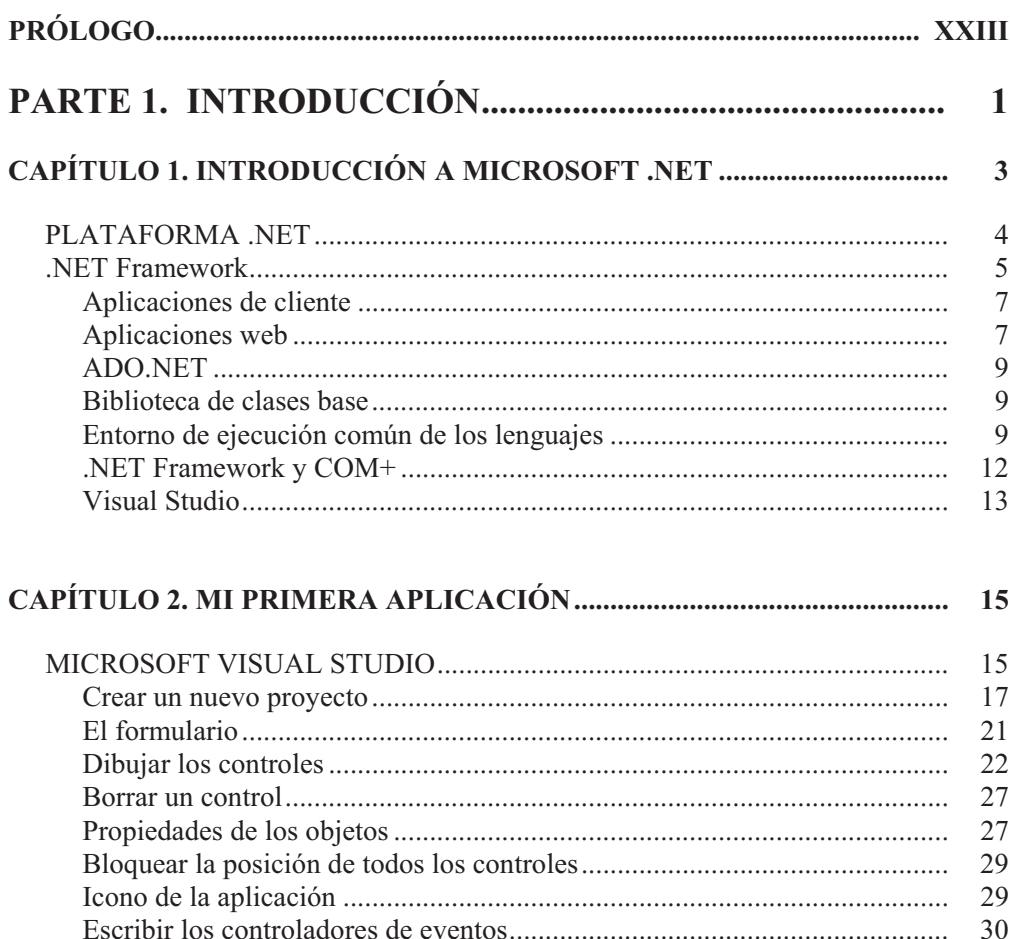

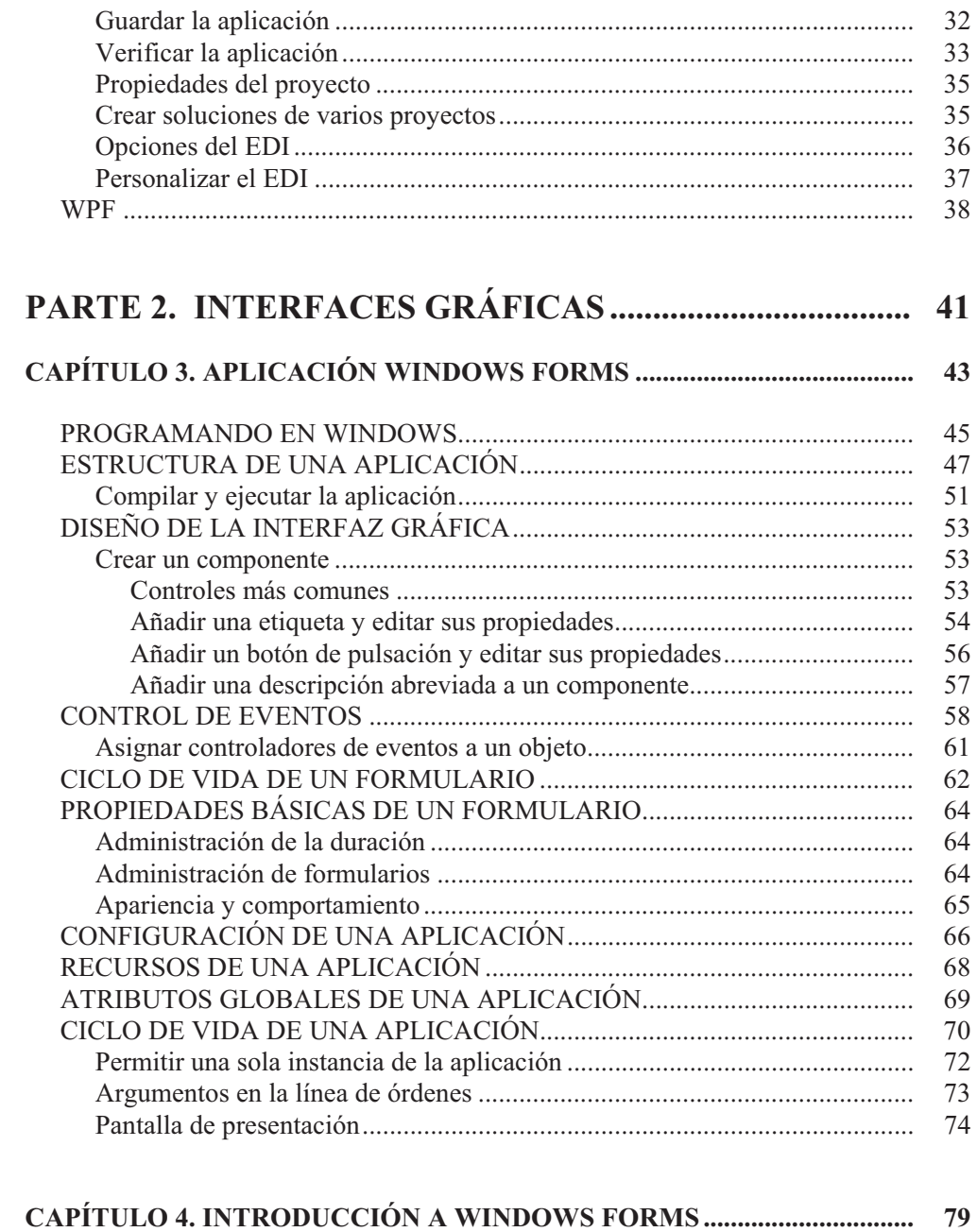

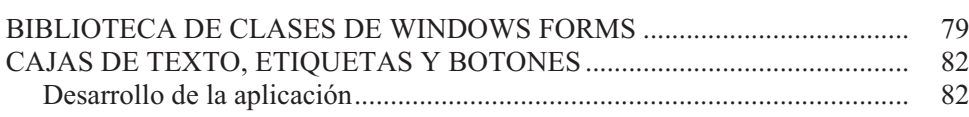

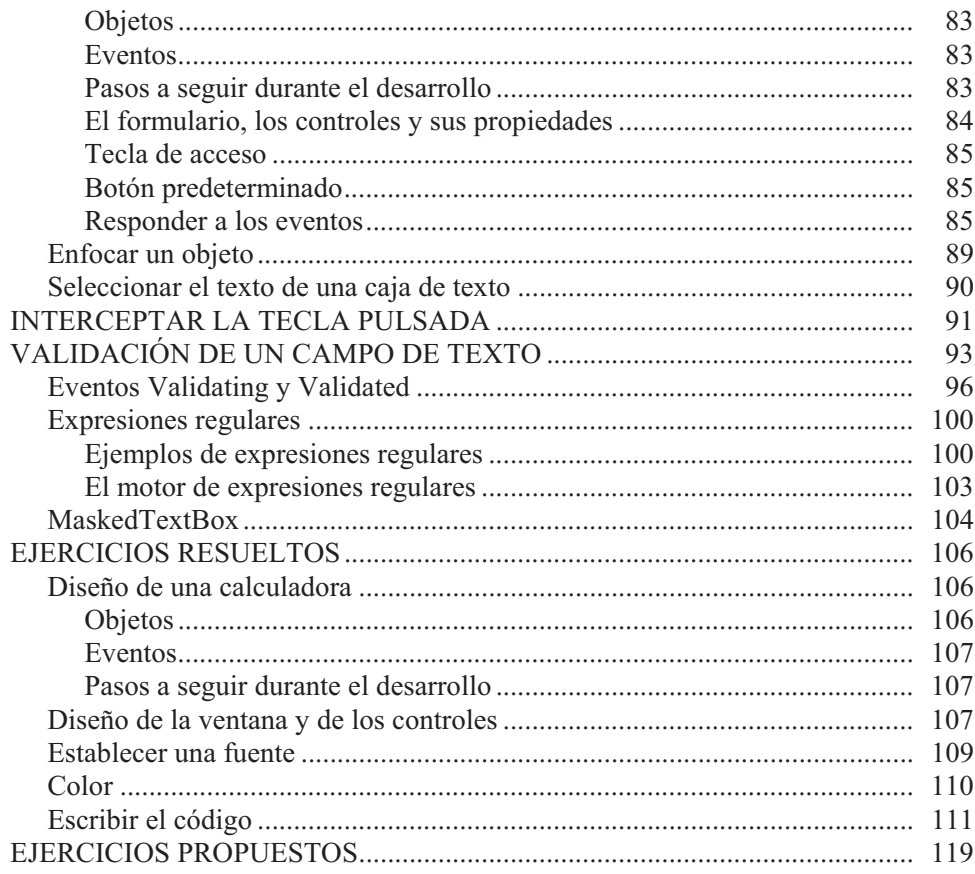

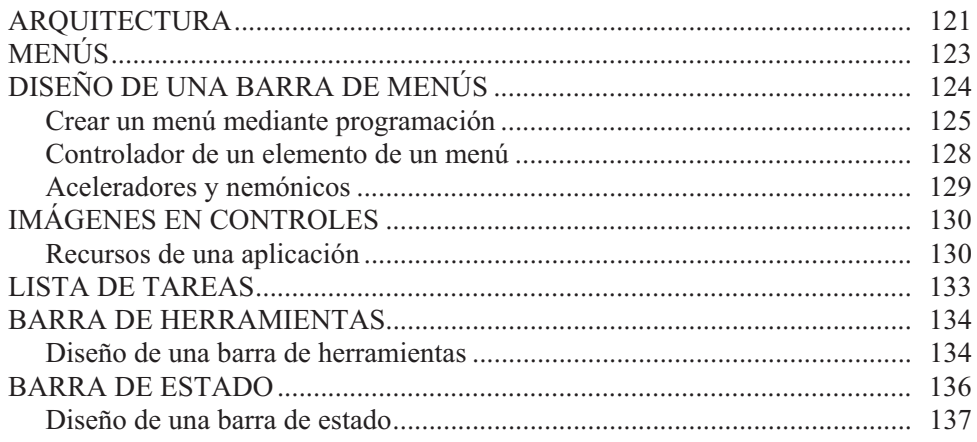

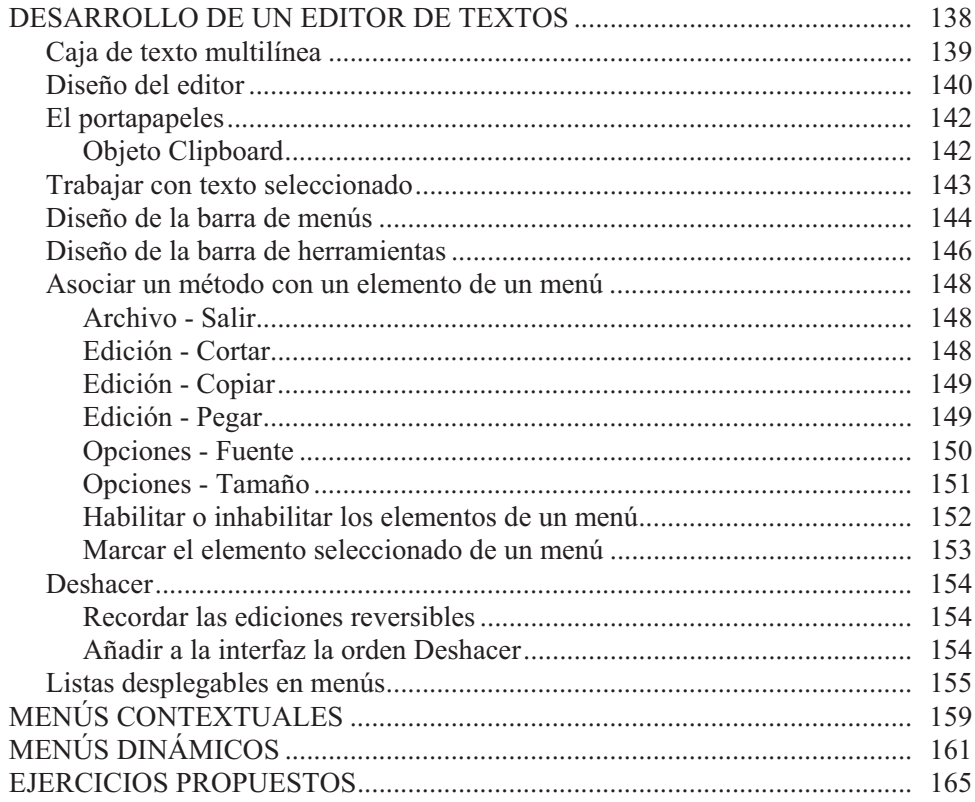

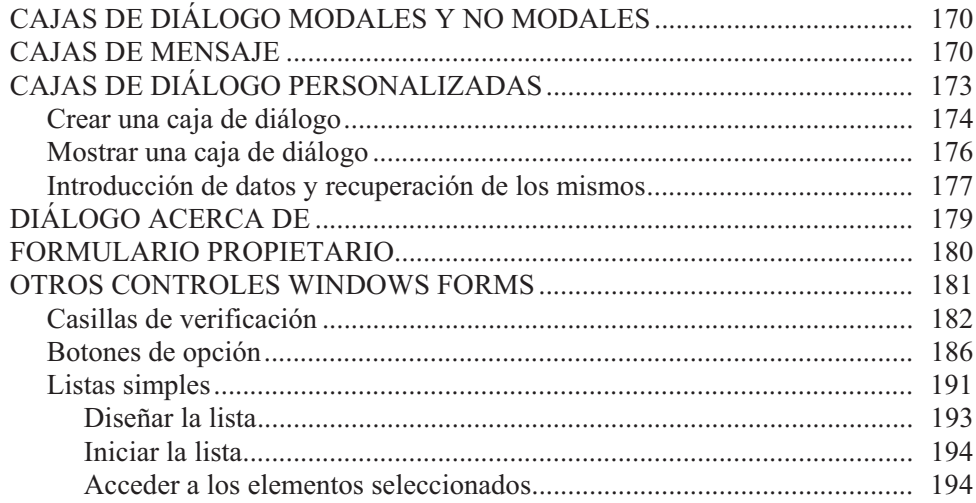

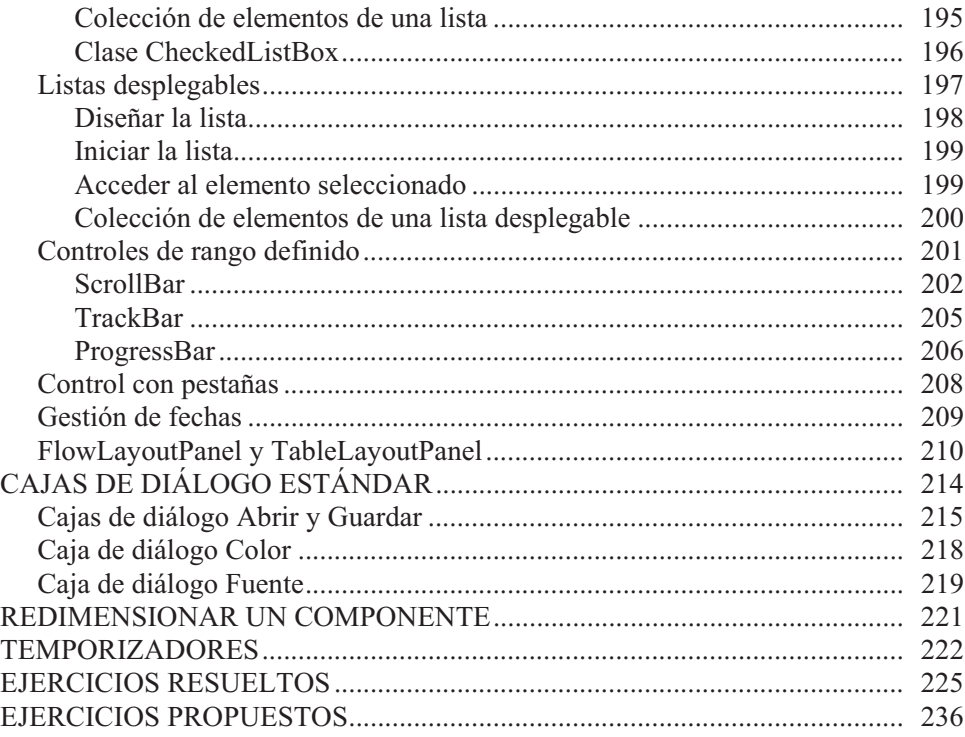

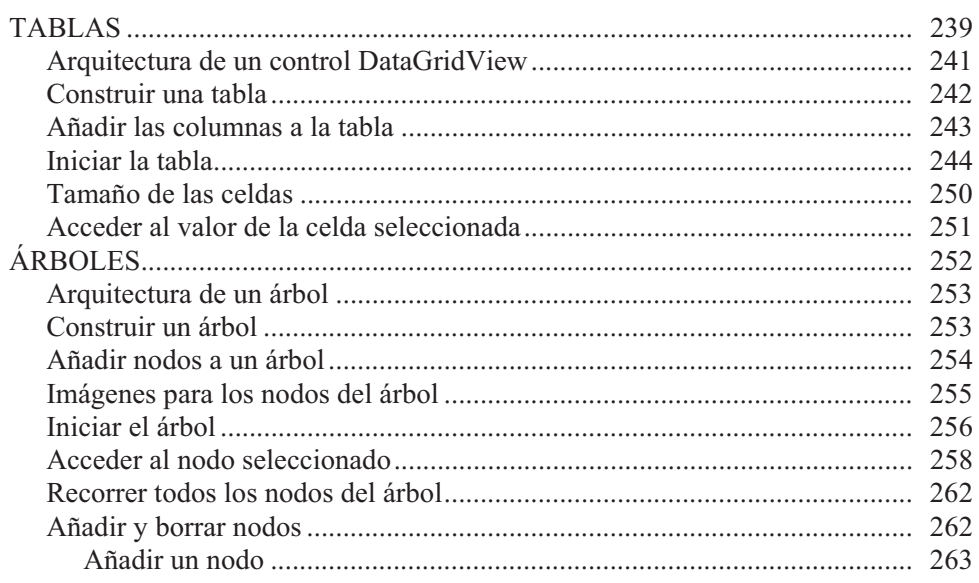

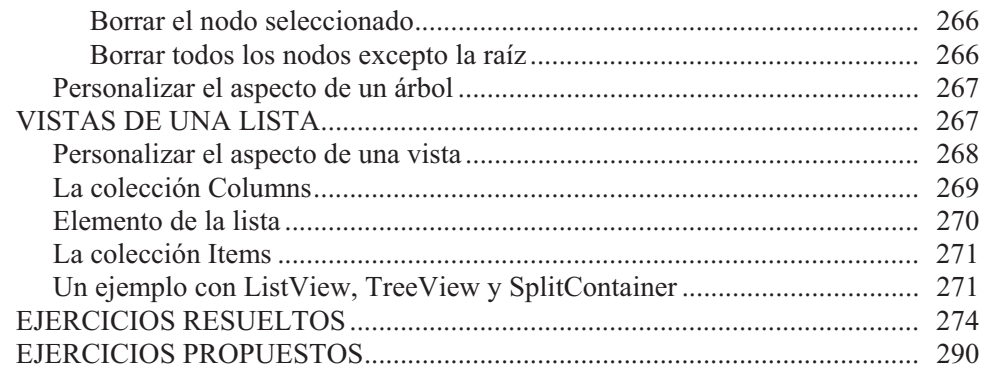

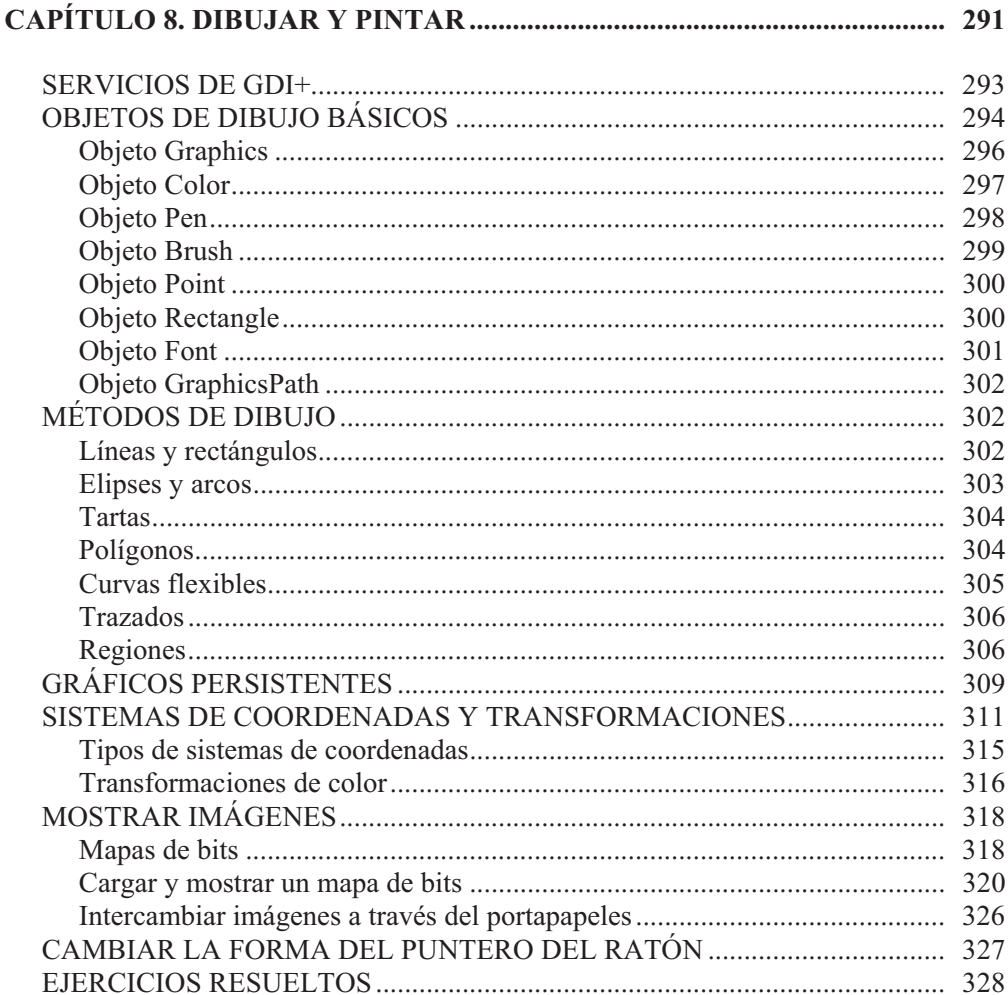

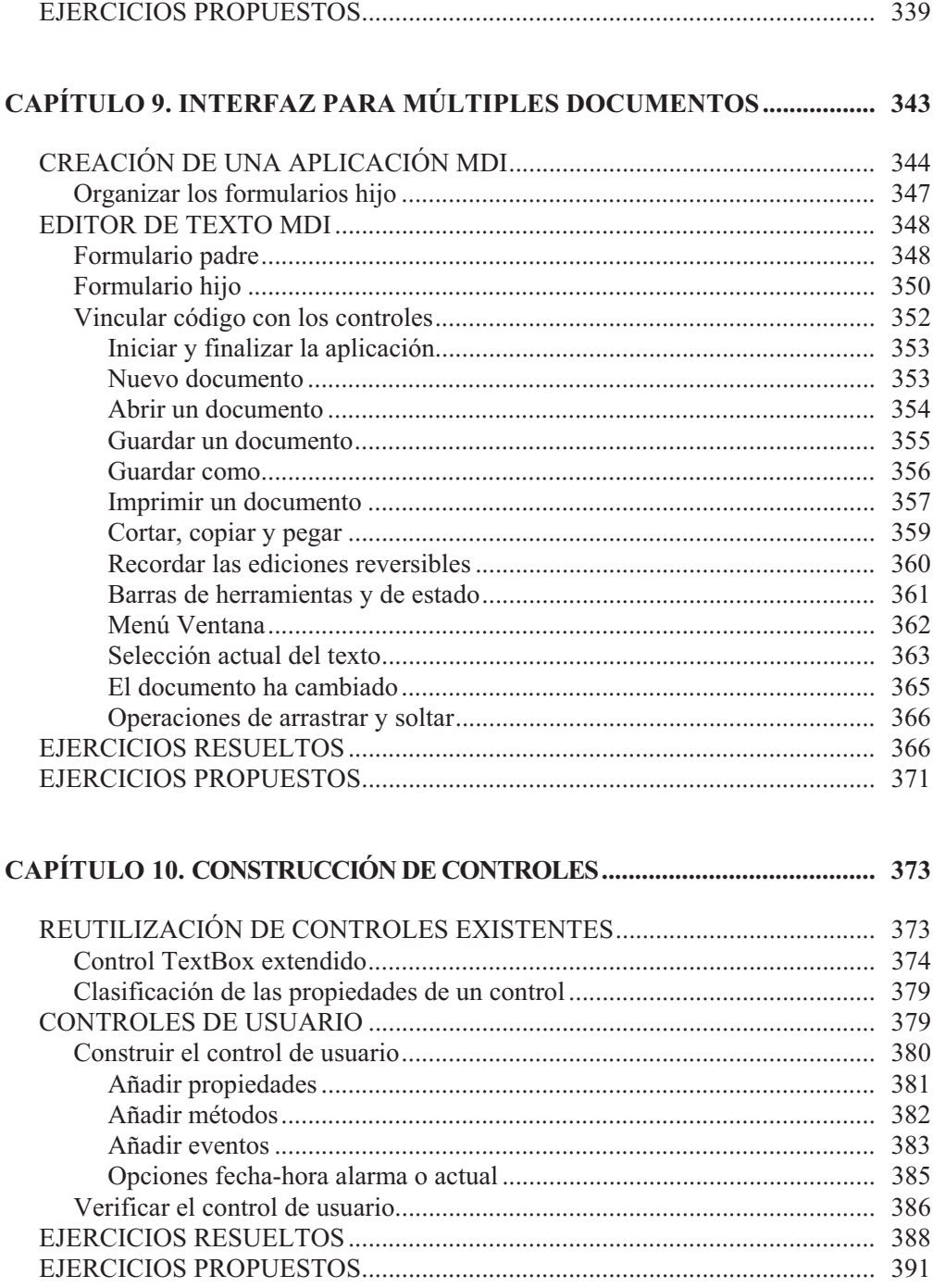

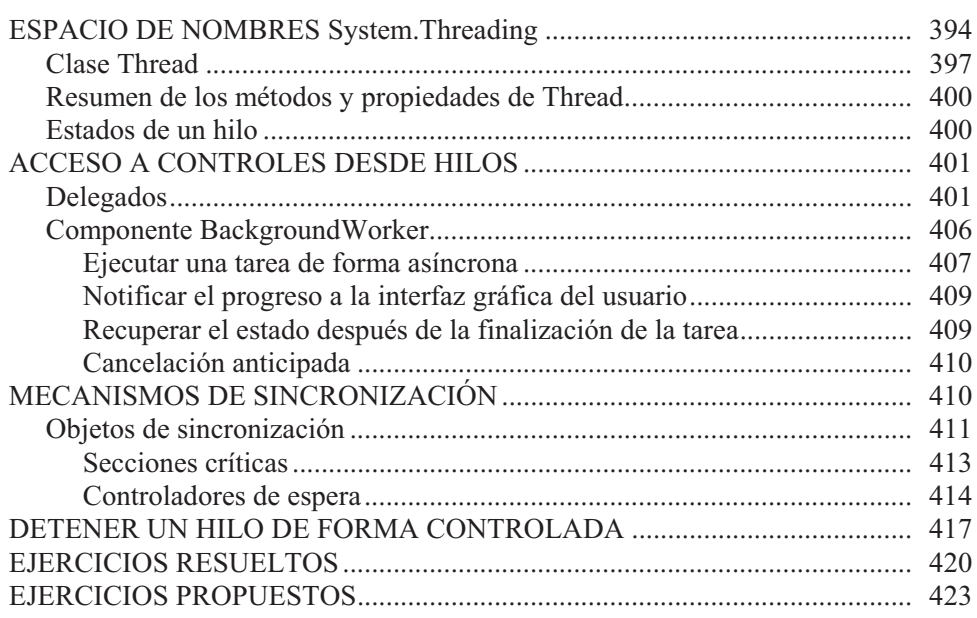

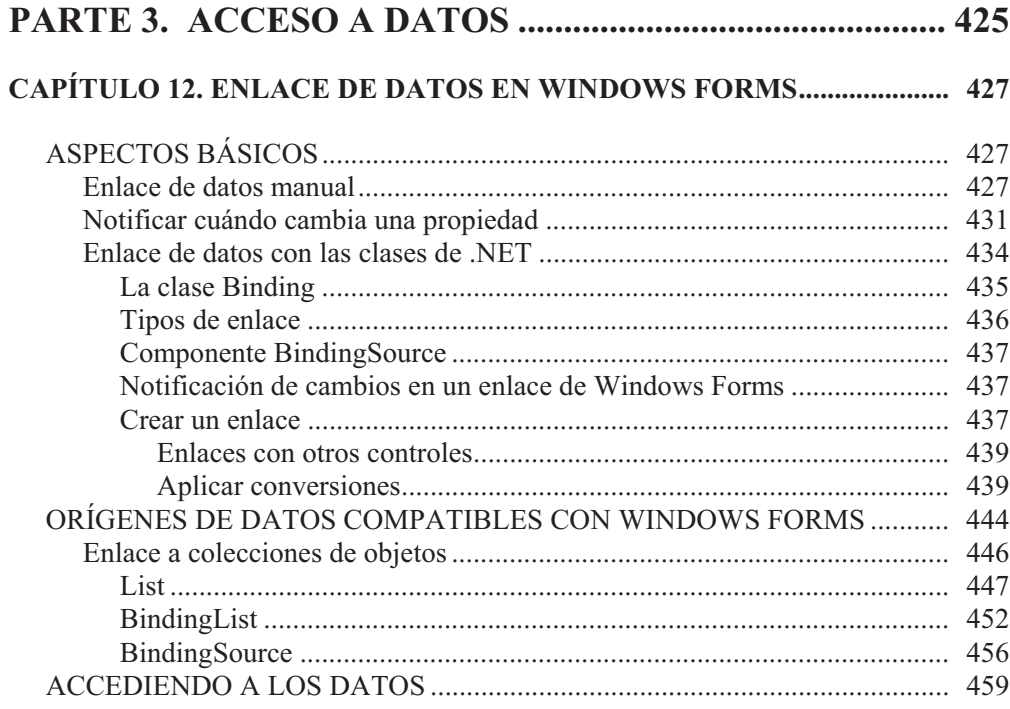

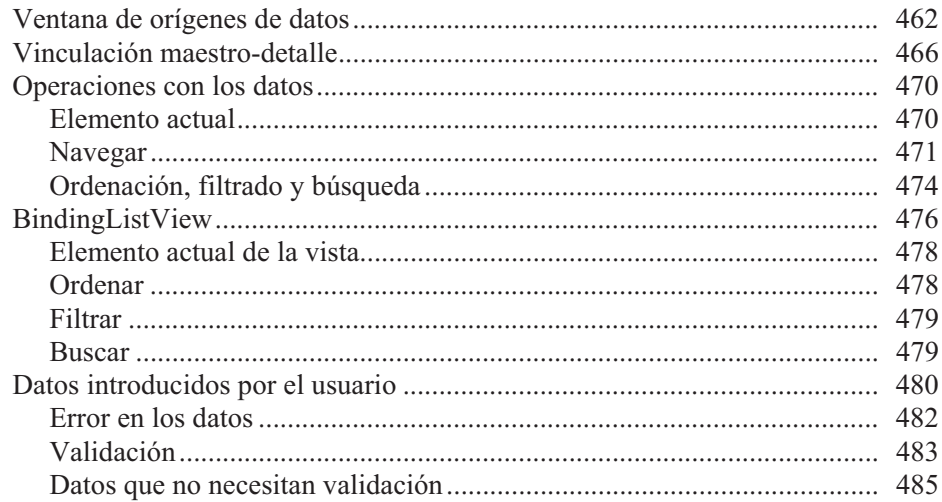

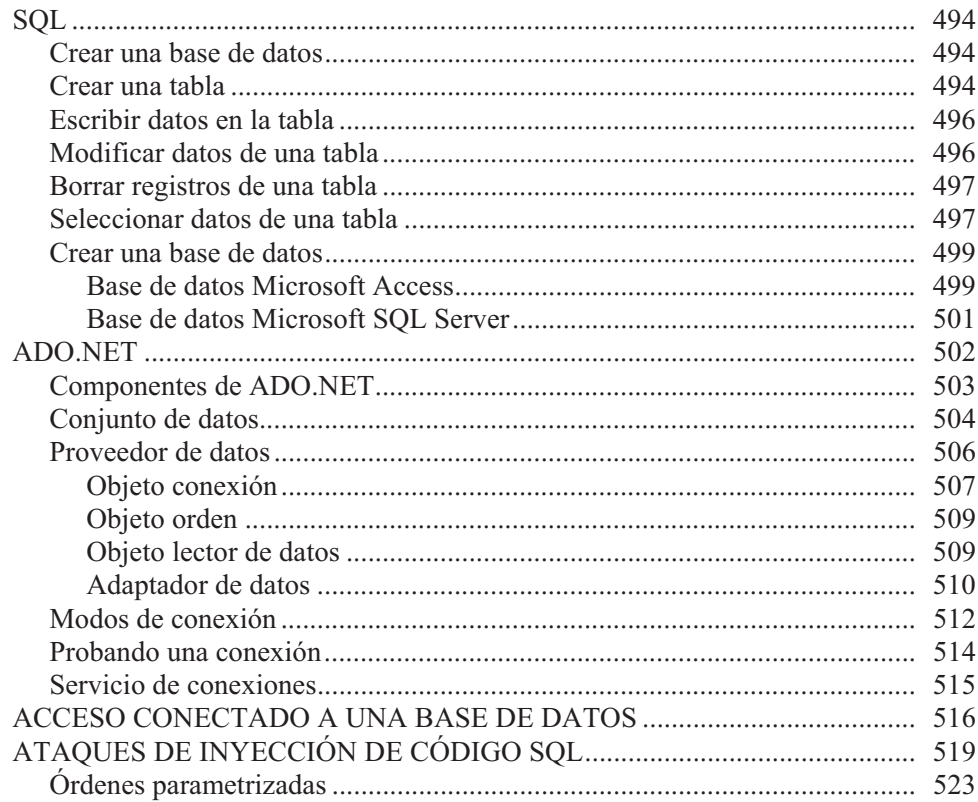

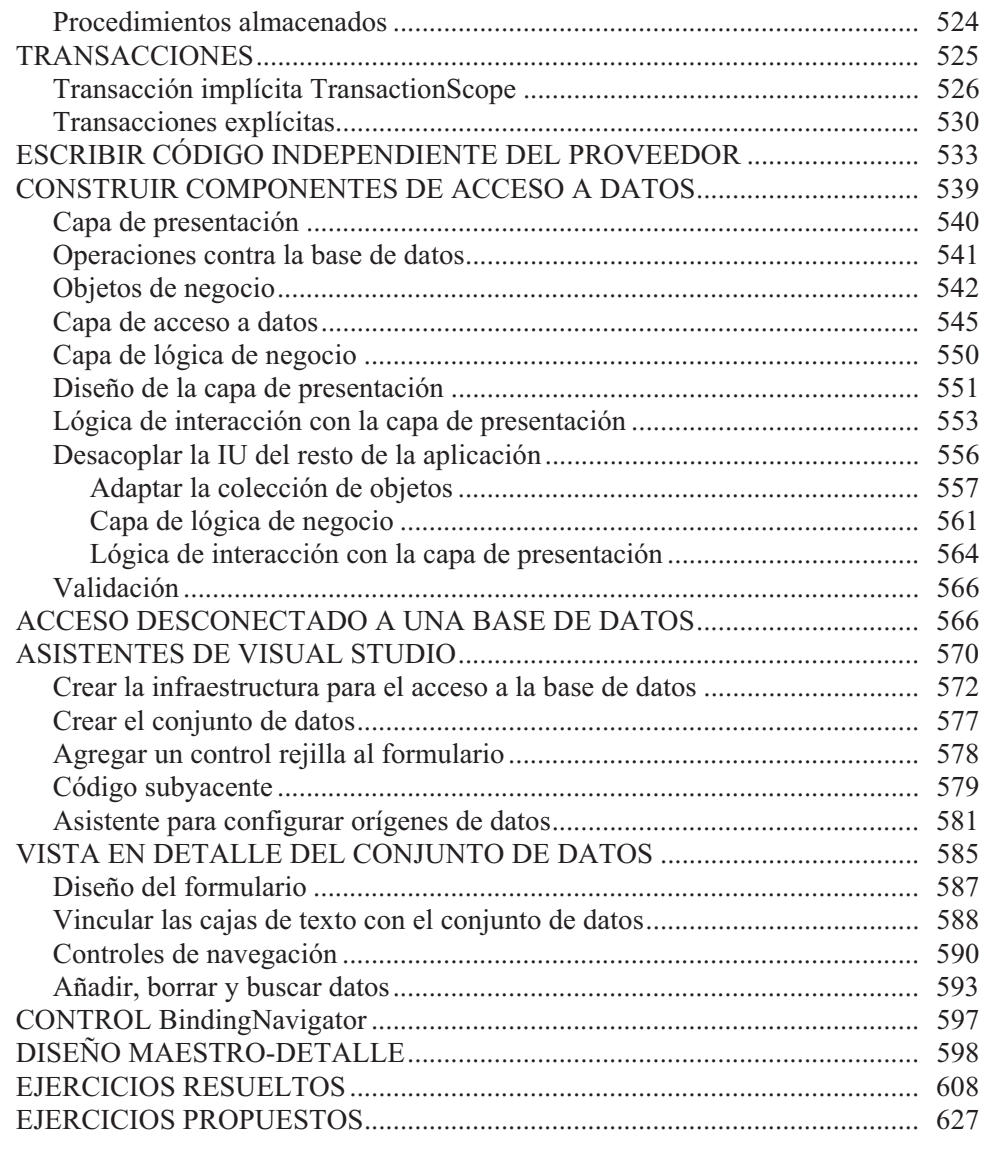

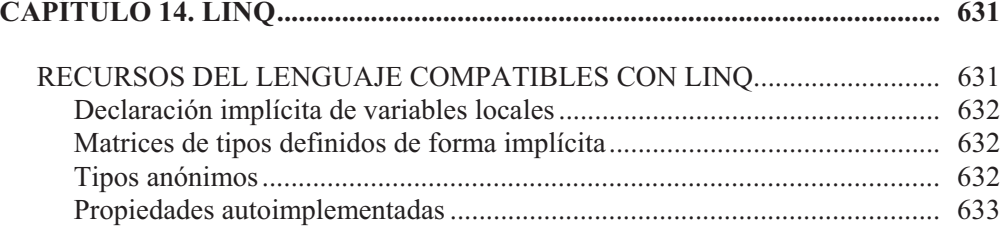

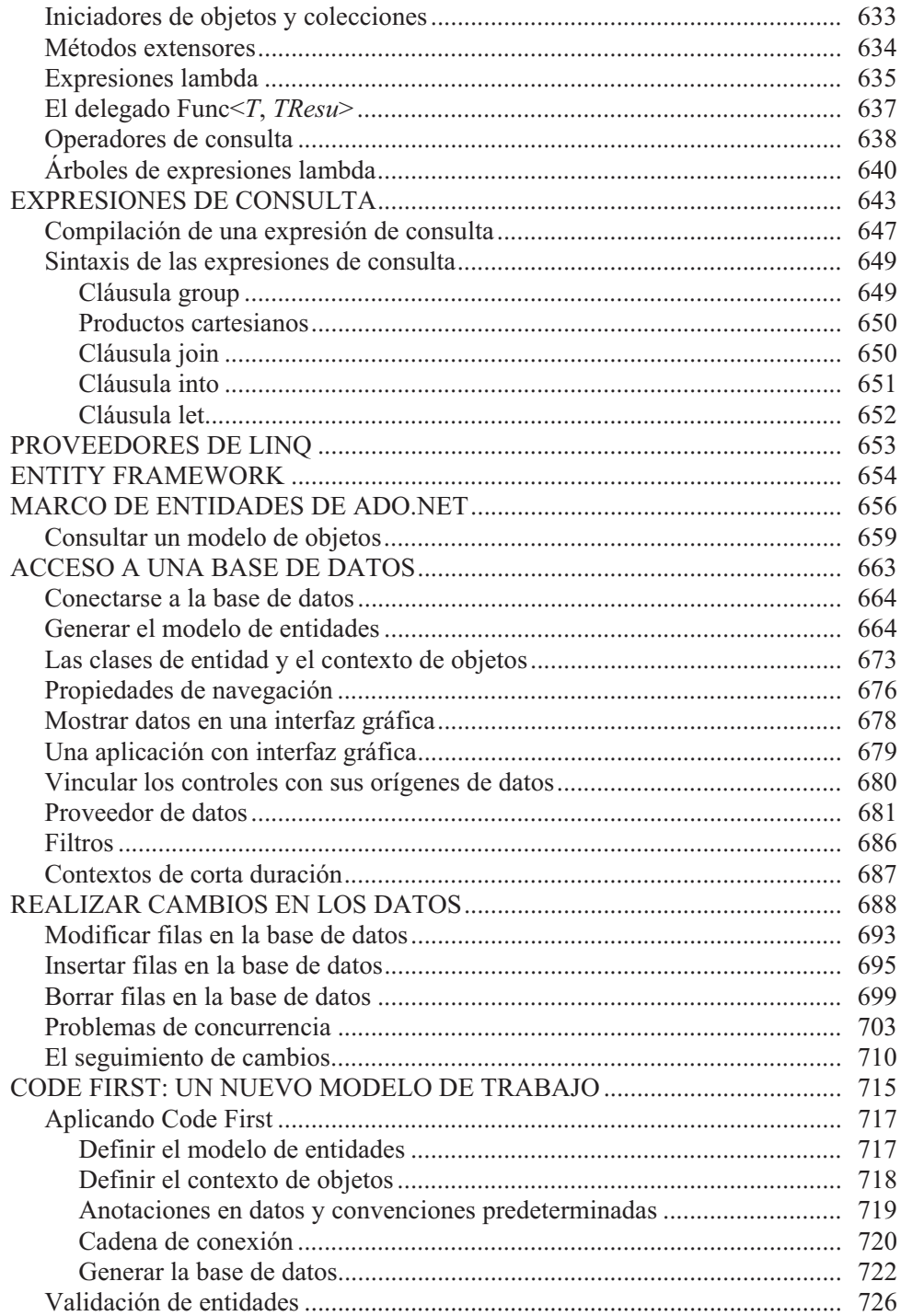

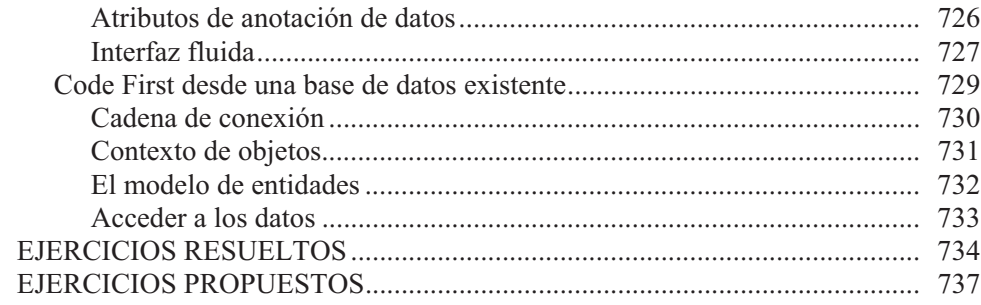

#### PARTE 4. APLICACIONES PARA INTERNET ................... 739

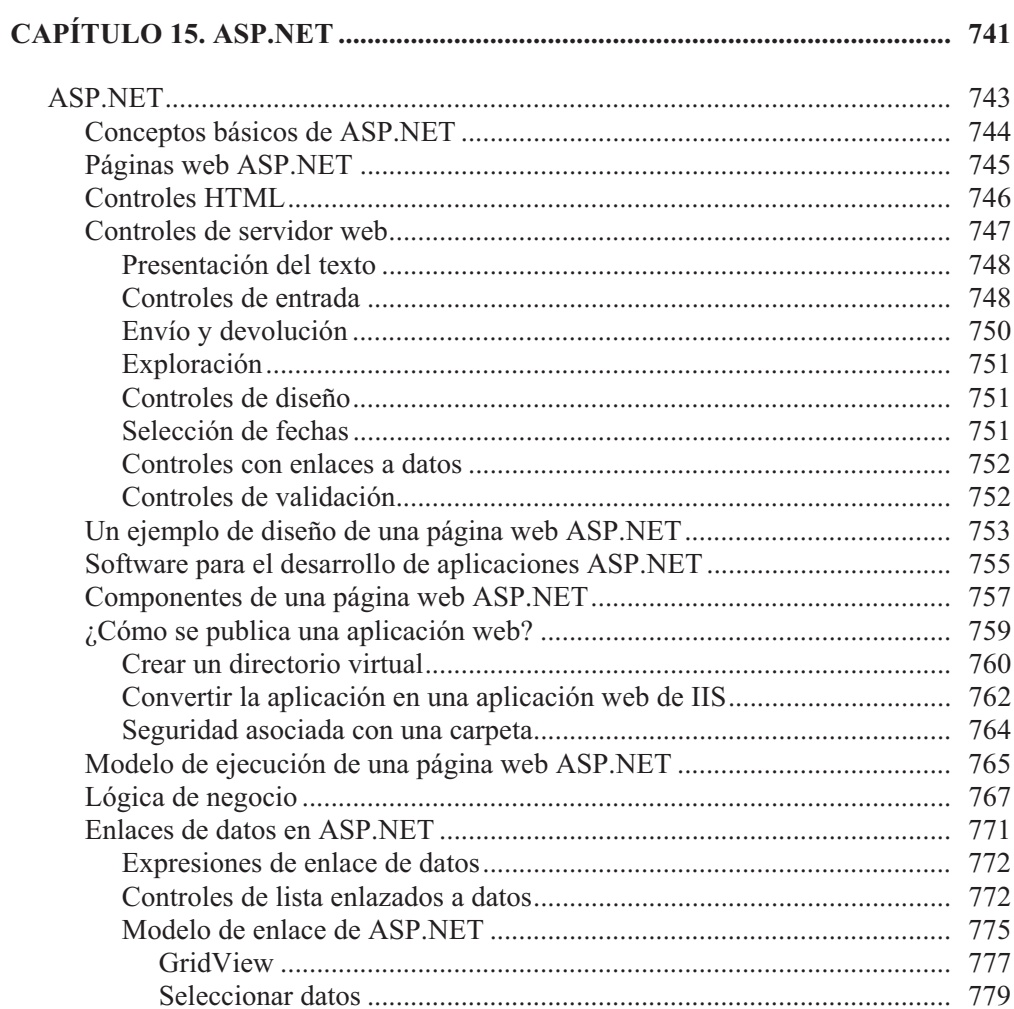

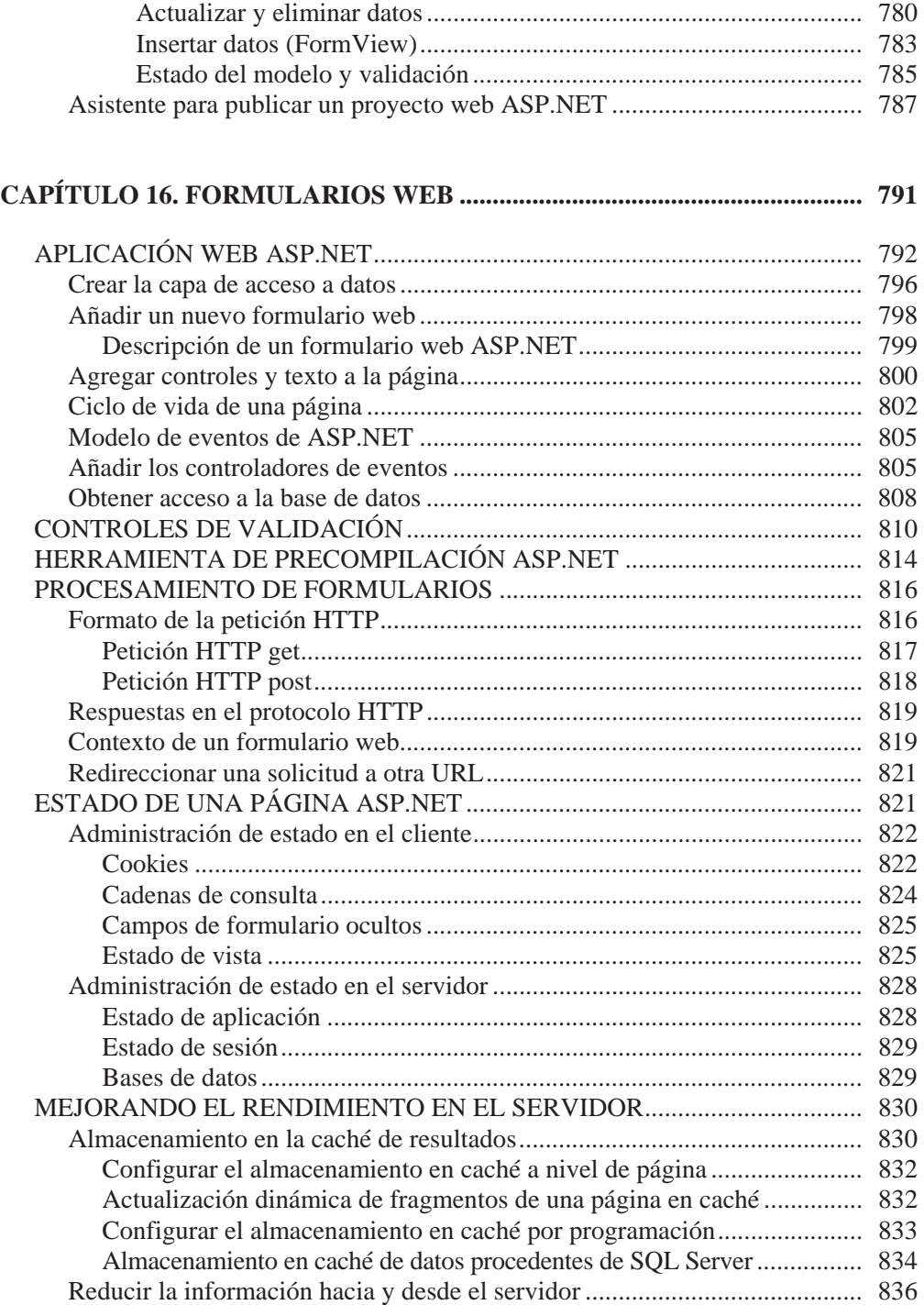

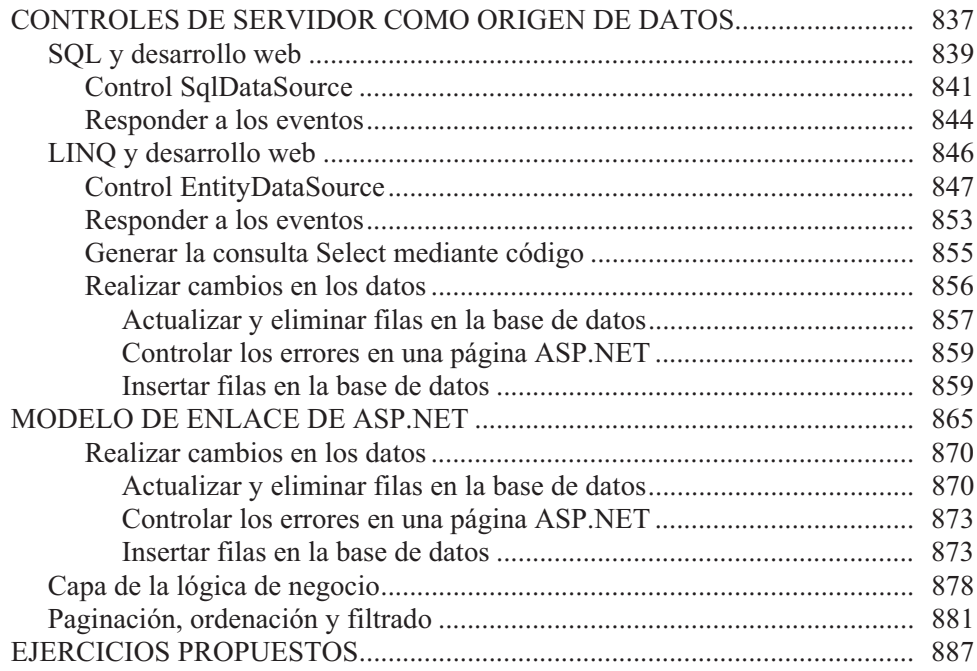

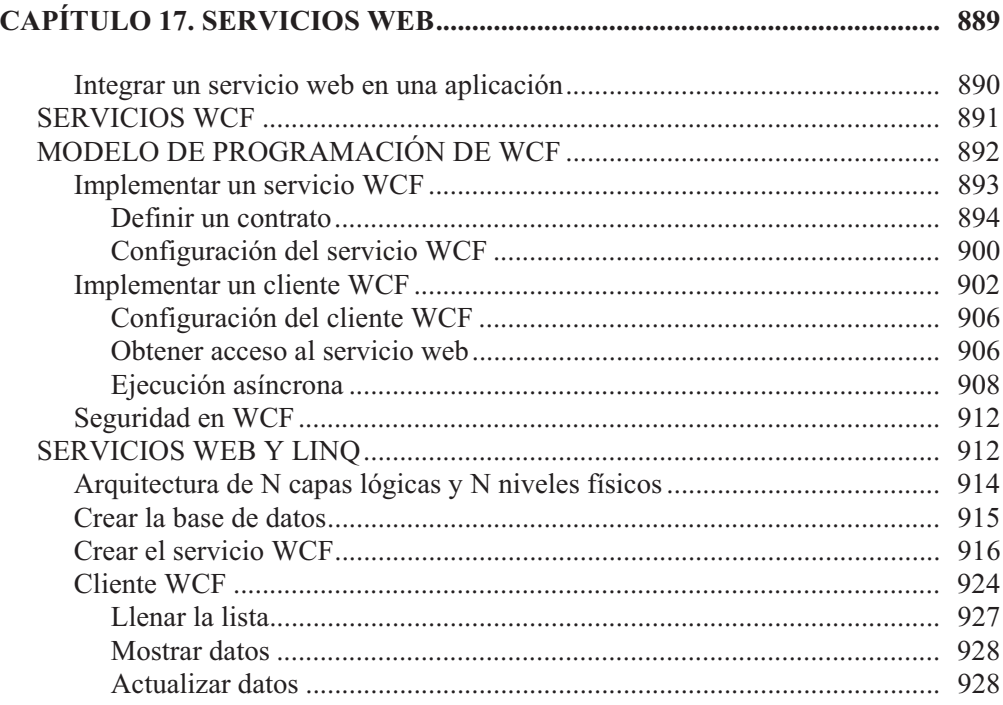

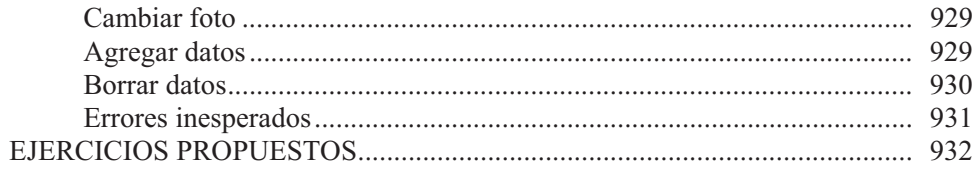

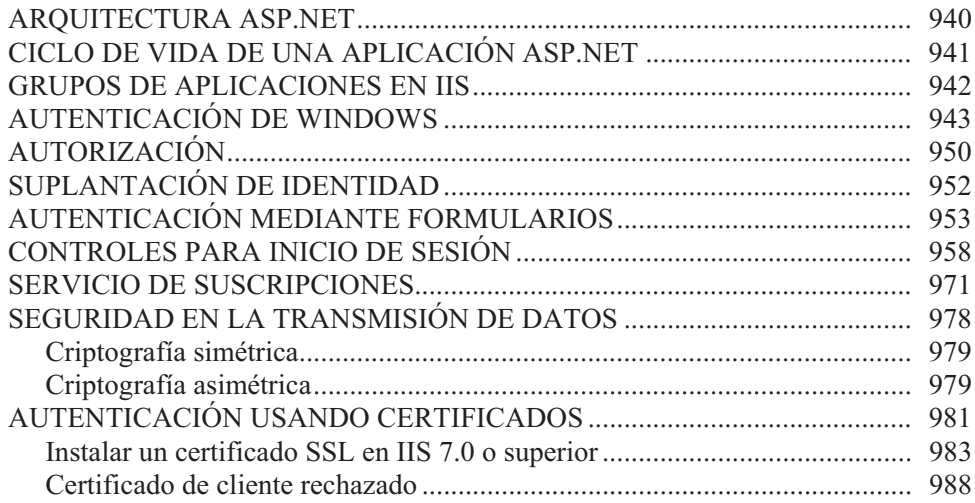

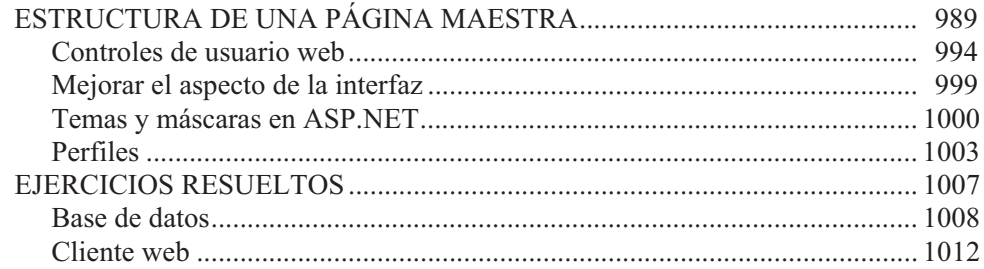

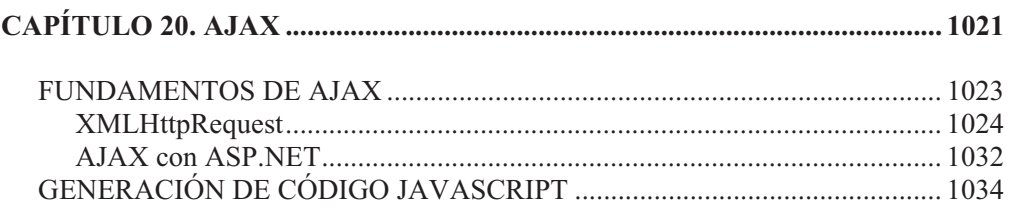

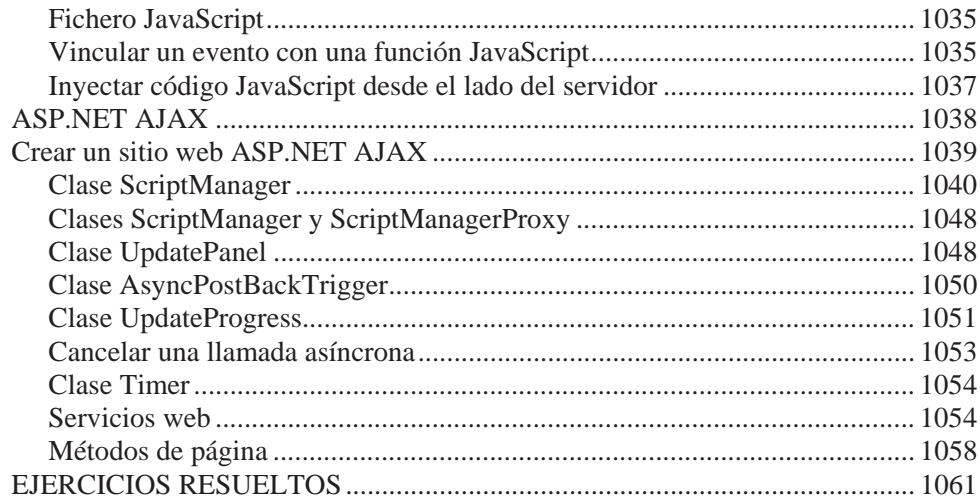

## PARTE 5. ACERCA DEL CD Y DE LOS APÉNDICES.... 1063

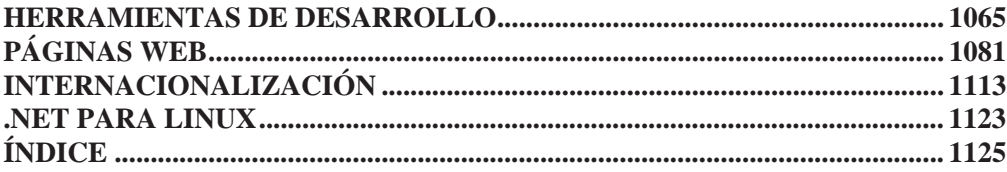